# SOUTHERN DISTRICTS COMPUTER USERS CLUB INC.

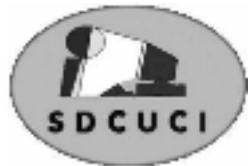

# PTEMRE

**Club Web Site http://sdcuci.com/**

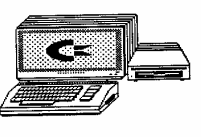

Editor Jim Greenfield

**MEETINGS are held on the third Wednesday of the Month, in the Hall at the rear of St Mary's Catholic Church Morphett Vale. (Corner Bains Road and Main South Road)** 

> **Visitors most welcome**.

Cost \$2 per person, which includes the Newsletter, plus coffee/tea and biscuits. Subscriptions for twelve months Single \$18 Family membership \$24 Novice and experienced computer users will be warmly welcomed

**October Meeting** 

## **AGM.**

**W** e need a **several members** to help keep the show on the road. i.e. join the band of merry men and women who paddle around behind the scenes "*doing that what needs* the road. i.e. join the band of merry men and women *doing*". This does not require any specific computer skills - and takes but a few hours per month to coordinate what we want to do. In fact we have a lot of fun at our committee meetings but somehow or other still manage to get the business done.

If you can afford an hour or two a month and would enjoy a bit of a social get together - and really help us at the same time- Please let me know. If you know a friend who is also a member who you feel would be available - fill out the nomination form with their name on it ask them to sign it and - we can arrange a seconder for you if you need.

As far as the 17th October goes, this year we kick off using the new constitution. This means that the committee move to 2 year terms. One half the existing committee must seek re-election - the other half remain for a second year.

See page eight for more details

Jim Greenfield President

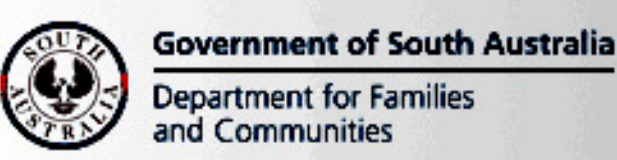

Southern Districts Computer Users Club, acknowledges the generous assistance of both the **Comm. Department of Families and Communities** as well as the

#### **City of Onkaparinga**

in the provision of laptops and software used in training sessions and elsewhere within the club.

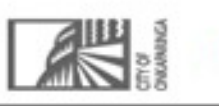

# Dynamic Mechanix

**Pensioner & Seniors Discount** 

#### **Automotive Repairs**

ALL GENERAL MECHANICAL REPAIRS Brakes, Suspension, Clutch, Auto Trans Service, Wheel Balance & Repairs, New & S/Hand Tyres. SERVICE, TUNE & SAFETY CHECK  $(most 4 & 6$  cyl. cars) - Includes plugs, points, oil, filter.

U4/2 Somerset Circuit Lonsdale S.A. 5160  $\mathbf{\widehat{a}}\quad 8186\,0081$ 

#### **Have you recently acquired, or do you just want to learn more about operating your computer?**

The Club conducts classes on a wide range of subjects, at a very moderate charge.

The maximum number in class is five.

(Our aim is to conduct the classes in a friendly non-threatening atmosphere).

Some of the classes that are available:-

1. Basic Computing (Stage One and / or Stage Two).

- 2. Advanced Word.
- 3. Internet workshops.
- 4. Digital Cameras.

#### **For more information contact a committee member.**

#### **MEETING RULES**

We are allowed to use the facilities at Hall at the rear of St Mary's Catholic Church Morphett Vale. (Corner Bains Road and Main South Road) in return of a small fee plus respect for their property. We ask for your co-operation in respect to the above. While we can not control what our members do away from our club meetings, Piracy of copyright material can not be condoned at our meetings.

After eating an entire bull, a mountain lion felt so good he started roaring.

He kept it up until a hunter came along and shot him.

The moral: When you're full of bull, keep your mouth shut.

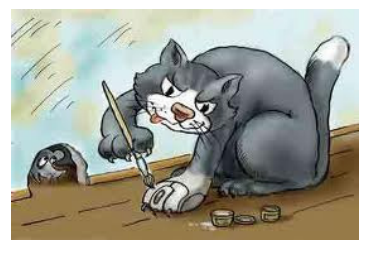

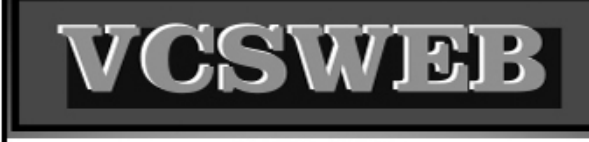

**Established 1991** 

**VCSWEB.COM HOSTING** ● WEB DESIGN **DOMAIN NAMES PROGRAMMING** E.COMMERCE ● ZEN CART **CONTENT MANAGEMENT SYSTEMS** WORD PRESS . DRUPAL

**IT SECURITY NETWORK DESIGN & SETUP TRAINING & TUITION DISASTER RECOVERY PLANS AS/NZS 4360 RISK MANAGEMENT PLANS ASC133 NETWORK SECURITY PLANS** 

Rod Gasson Adv Dip Network Security . Cert IV Programming Cert IV Networking - Cert IV Training & Assessment Police Clearance #201355 Rod Gasson 0405 632 662

Gaelyne Gasson 0422 912 583 admin@vcsweb.com

VCSWEB 90 Hillier Road Reynella SA 5161

# Images from the last Century.

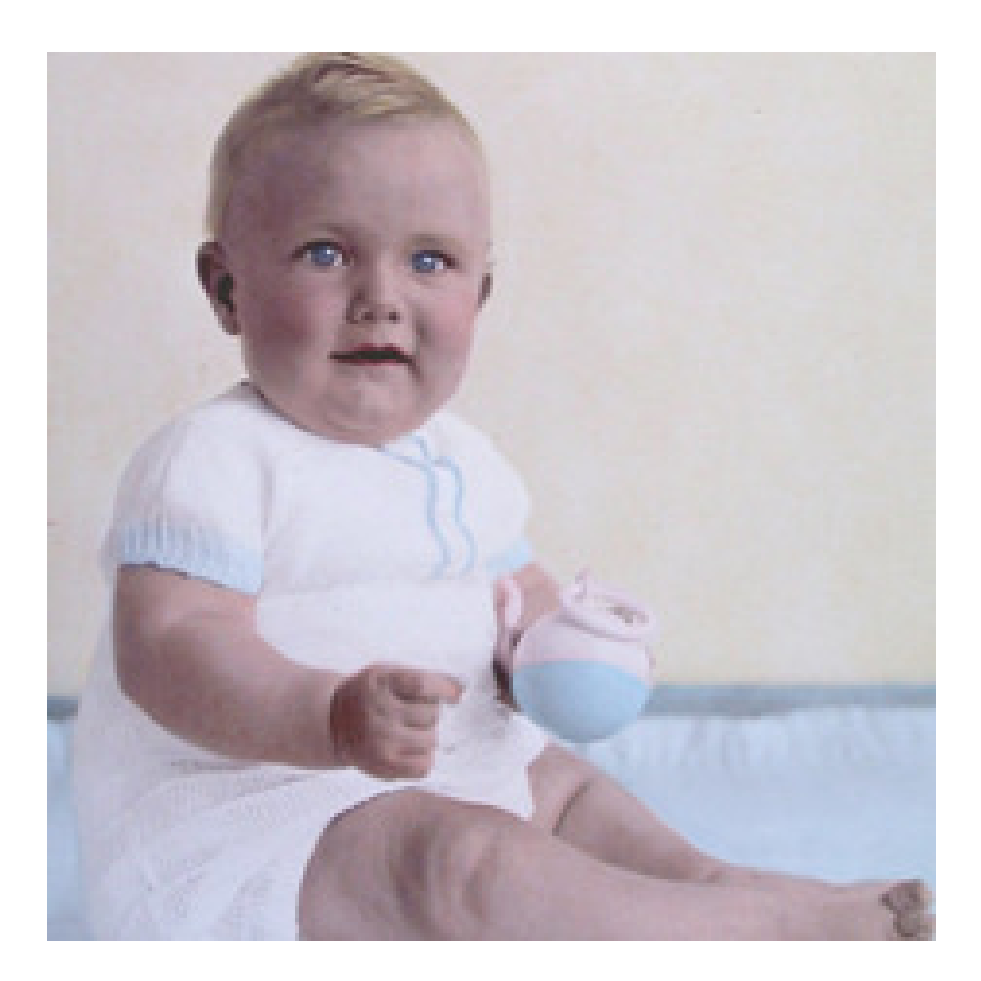

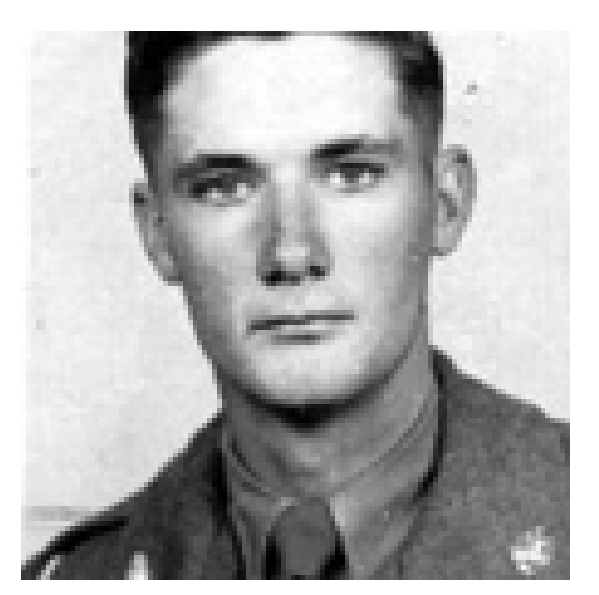

# One of our Club members. Who is he?

Answer: see page eight

## **Q. Skimmers are used to capture what kind of data**

the time the card is used at the ATM).

**A.** Skimming is the process of lifting a person's credit card information for criminal use. Historically, criminals conducting skimming operations needed access to the paper trail left behind by credit card use (such as store carbon copies or documents from the credit card company). The widespread adoption of credit and bank cards coupled with advances in technology have given way to more sophisticated and immediate skimming techniques. Modern criminals use small electronic devices known as skimmers to lift credit card information directly off the card. The devices are either held in the hand or attached to locations where the victim would willingly insert their card (such as the opening of an ATM). The devices store the data from the swiped cards in flash memory which is then added to a larger database at a later date. The most sophisticated skimmers are capable of recording not just the card data but extra information like card security codes and PIN numbers (collected by built-in cameras that monitor adjacent activity during

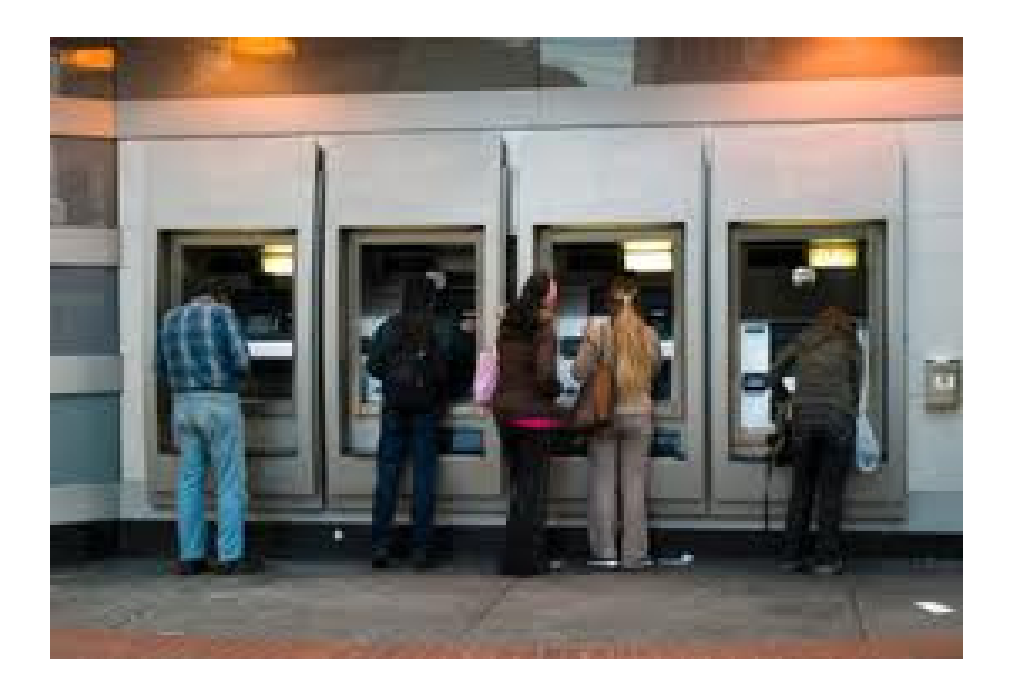

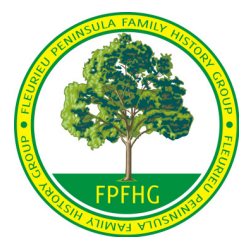

## **WHERE DID I COME FROM ? WHO DO YOU THINK YOU ARE** ?

## Would you like to find out? And for **FREE**

## If so come to the Uniting Church Hall William Rd. CHRISTIES BEACH

WHEN Sat 13<sup>th</sup> October 2012 **TIME** 1pm. to 4pm.

**Mr. Graham Jaunay,** South Australia's leading researcher & lecturer on the subject of Genealogy will be conducting a session aimed at people of all ages

who would like to know how to do it but don't know where to start.

We will not be doing the research for you but providing the tools for you to do it yourself.

Afternoon tea provided at no cost.

**Bookings are essential Telephone 8386 1524** 

Or Email fleurpengroupinc@yahoo.com.au

## **Remember it's FREE**

courtesy of a grant from The City of Onkaparinga

Keith Jones President Fleurieu Peninsula Family History Group

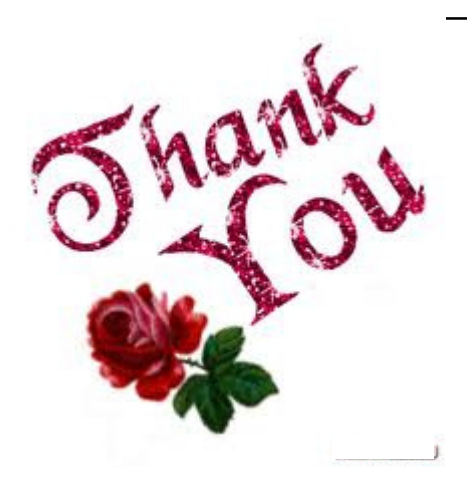

# Thank You

Email from Margaret & Allan Norton -

I would like to thank all the Committee Members and also the Club Members who have sent cards and phone calls to myself and Allan. We have loved to hear from people who have supported us and jollied us along. A

special "Thank you" to those who visited me while I was in the Repat Hospital. Again another thanks to you all and we hope to back when I return to "My old self."

Love Marg & Allan.

## **The Largest Tyre Manufacturer In The World Is?**

- 1. Goodyear
- 2. The Chinese Ministry of Transportation
- 3. The LEGO Group
- 4. British Petroleum

Answer: The LEGO Group

If you go out and check the tyres on your car you'll likely see a well known tyre manufacturer's name written on the sidewall: Bridgestone, Michelin, Goodyear–the heavyweights of automotive tyre production. Unless your car is 1:50 scale and sitting on your desk, however, the chances of you seeing the name of the world's most prolific tyre maker is zero.

In 2011 The LEGO Group, producers of all things LEGO, rolled a whopping 381 million tyres off their assembly lines making them world's largest tyre producer. Never mind that the tyres are all 4.2 inches or smaller in diameter; diminutive or not they're still rubber tyres. The massive output of 381 million tyres puts The LEGO group's output at twice that of the next largest tyre producer in the world (Bridgestone with 190 million tyres in 2011).

The LEGO Group has been producing tyres since 1962 when they introduced Set No. 400–a wheel and axle set–that sold 820,000 units. The rubber tyres proved popular as a stand alone expansion and were quickly introduced into full sets. At present almost half of all LEGO sets produced include LEGO tyres

## **Facebook's Color Scheme**

#### **Question**

#### **Why Is Facebook's Color Scheme Blue-On-Blue?**

#### **Answer:**

Zuckerberg's Color Blind

If you look at Facebook's main page and interface with a discerning eye, you'll find yourself wondering about the blue-on-blue color scheme. Why so much blue? What prompted Facebook to shade everything from the title bar to the interface buttons in various shades of dark blue, light blue, blue-gray, and all their spectrum siblings?

It wasn't heavy market research, superstition, or any reason beyond the genetics of Facebook's founder, Mark Zuckerberg. Zuckerberg is red-green colour-blind and when he was designing the fledgling Facebook at Harvard University, long before he was aware he suffered from red-green color blindness, he selected the colors that appeared the richest and most vibrant to him–and the millions of people around the globe who also suffer from red-green color blindness.

## **Foto Finder and Fixer**

Do you have a problem (perceived or real) transferring digital photographs to your computer, finding them again and improving the photographs that you can find?

Don't despair, C-CIM has the answers for you.

C-CIM is a training course developed by members of the club to deal with the above problem. (C-CIM stands for **C**amera to **C**omputer and **I**mage **M**anagement). It is a fun filled course held in two sessions. The course provides instruction on the following:

How to examine the capabilities of your camera How to download the images to your computer Where to put the images in your computer How to find them afterwards Useful image editing techniques How to rotate, straighten and crop an image How to adjust the colour and exposure How to remove red-eye Cloning an image Restoring an old photograph Scratch removal Adding frames

The course is full of tips, techniques and handy hints covering the creation, storage, management and editing of images. Speak to a Trevor Francis or Anne Leddra (Tel: 8381 2821) for more information.

#### *Continued from page one*

Our new system works like this!

**Years ending in even numbers. (i.e. this year 2012)**

**The current President and Treasurer continue in office**. No election, nomination etc

- 2 **The Vice President and the Secretary to retire and re-nominate** if they so desire.
- 3 **One half of the committee retire** and re-nominate if they so desire.

#### 4 **The other half - no election - no re-nominations**

5 Other club members can nominate for any of the vacant positions including the Vice President and Secretary.

**Years ending in odd numbers. (i.e. next year 2013)**

- 1 **The current Vice President and Secretary continue in office.** No election, nomination etc
- 2 **The President and the Treasurer to retire and re-nominate if they so desire.**

#### 3 **The one half of the committee that stayed on in the even year retires and renominates** if they so desire.

4 **The other half - no election - no re-nominations** 

5 Other club members can nominate for any of the vacant positions including the President and Treasurer.

This method provides the continuity of knowledge we want on the committee.

Please feel free to call myself or any other committee member if you wish for further information or if you want to discuss being a committee member etc.

Answer :Mr. Lionel Leddra

### **Some of Will Rogers sayings:, who died in a 1935 plane crash**

*Trevor Francis* **Secretary** 

- 1. Never slap a man who's chewing tobacco.
- 2. Never kick a cow chip on a hot day.
- 3. There are two theories to arguing with a woman. Neither works.
- 4. Never miss a good chance to shut up.
- 5. Always drink upstream from the herd.
- 6. If you find yourself in a hole, stop digging.
- 7. The quickest way to double your money is to fold it and put it back into your pocket.
- 8. Good judgment comes from experience, and a lot of that comes from bad judgment.
- 9. If you're riding' ahead of the herd, take a look back every now and then to make sure it's still there.
- 10.. Lettin' the cat outta the bag is a whole lot easier'n puttin' it back.